Umschlag 6S 17 x 24 Klappseite hinten

Dateigröße: Endformat:

**514 x 250 mm 504 x 240 mm**

Hier zeigen wir Ihnen die Vorgaben für den Umschlag mit der Klappseite hinten. Soll die Klappseite vorne liegen, legen Sie diese im offenen Dokument rechts von der Titelseite an. Bitte beachten Sie, dass die an der Klappseite gelegene Seite immer 2 mm und die Klappseite selbst 4 mm schmaler angelegt werden müssen als die ursprüngliche Breite. Der Inhalt ist somit minimal dahinter sichtbar.

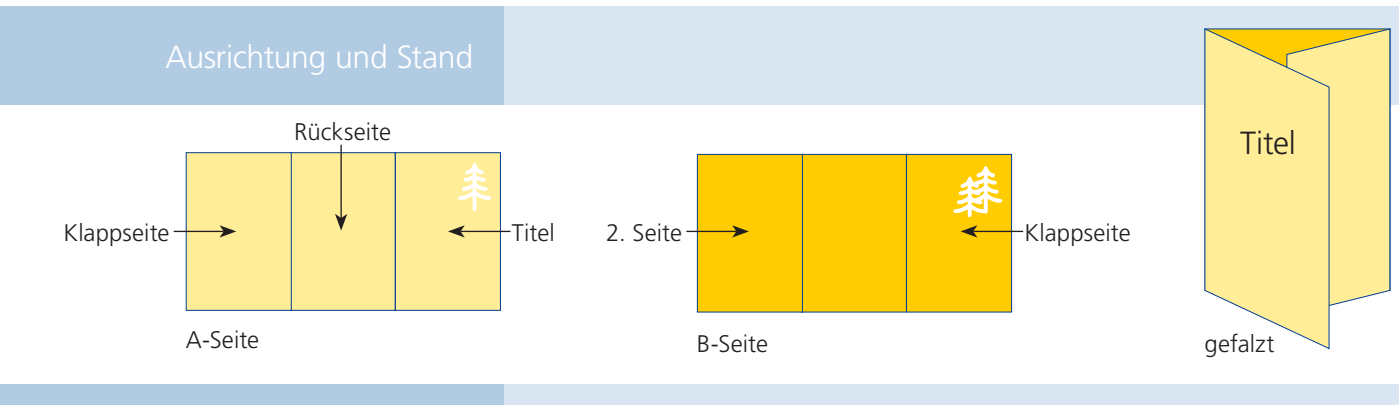

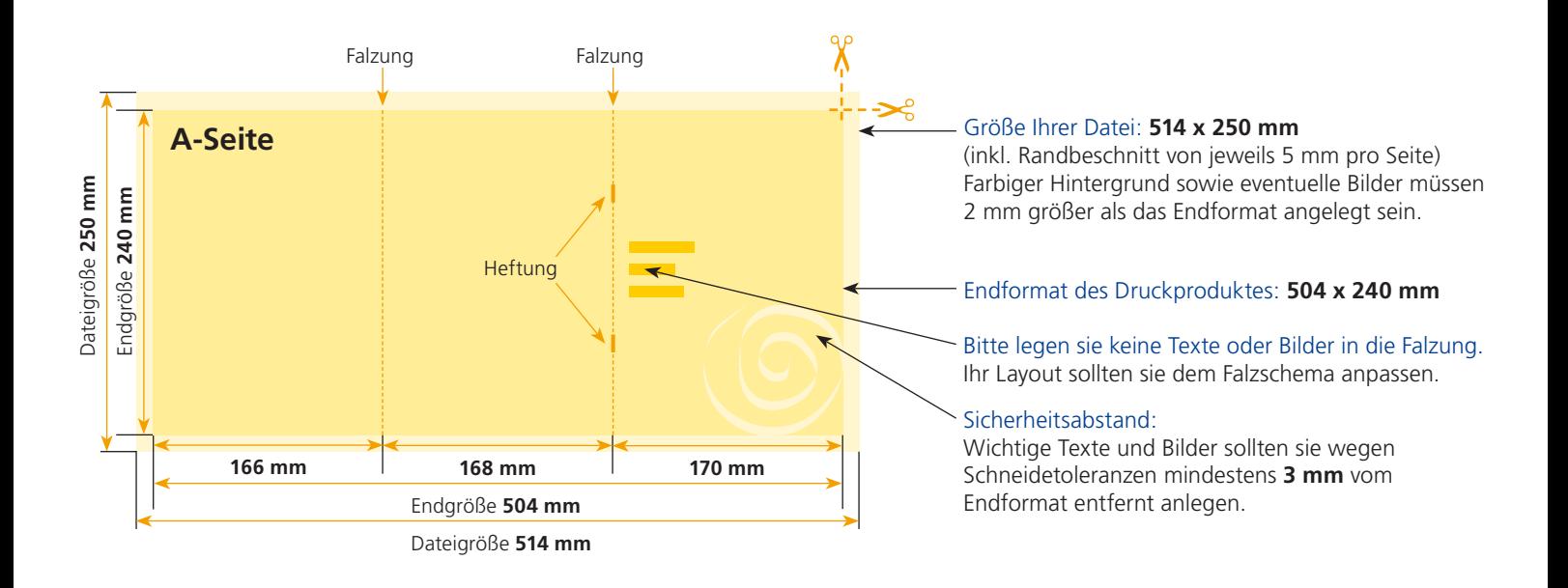

## B-Seite(n)

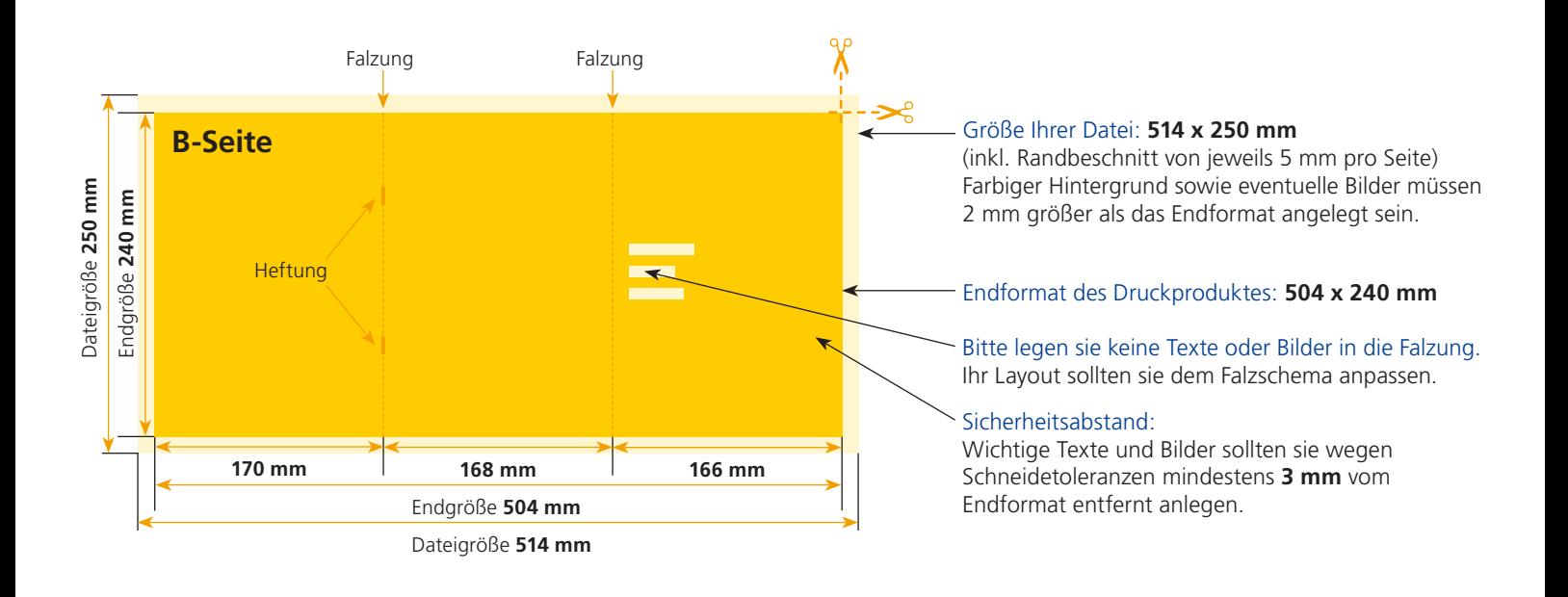

Endformat:

**180 x 250 mm 170 x 240 mm**

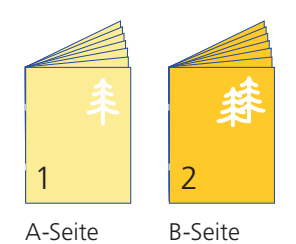

Bitte stellen sie uns die Daten in **einer** PDF-Datei zur Verfügung. Die Seiten müssen hierin fortlaufend sein. Bereits von ihnen ausgeschossene Seiten können wir nicht verarbeiten. 1

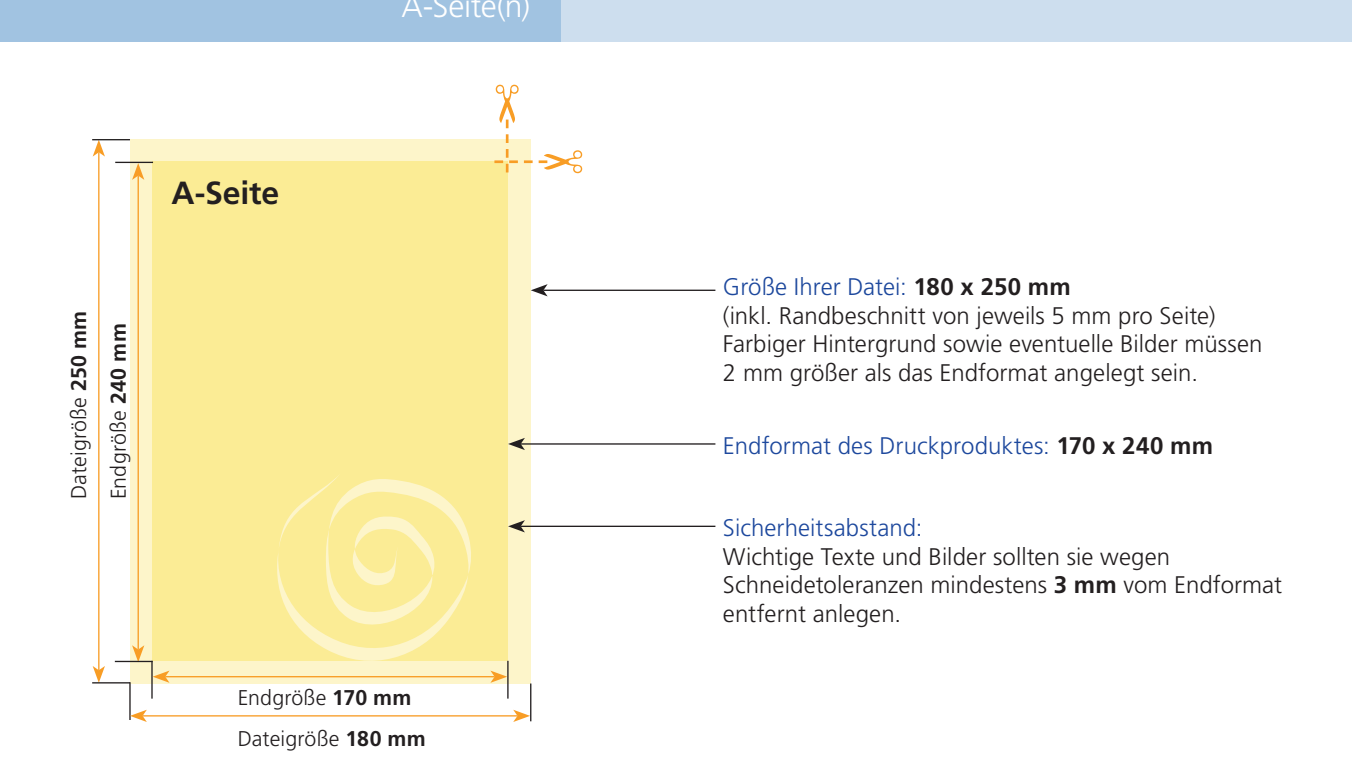

**B-Seite** Größe Ihrer Datei: **180 x 250 mm** (inkl. Randbeschnitt von jeweils 5 mm pro Seite) Dateigröße 250 mm Dateigröße **250 mm** Endgröße 240 mm Endgröße **240 mm** Farbiger Hintergrund sowie eventuelle Bilder müssen 2 mm größer als das Endformat angelegt sein. Endformat des Druckproduktes: **170 x 240 mm** Sicherheitsabstand: Wichtige Texte und Bilder sollten sie wegen Schneidetoleranzen mindestens **3 mm** vom Endformat entfernt anlegen. Endgröße **170 mm** Dateigröße **180 mm**

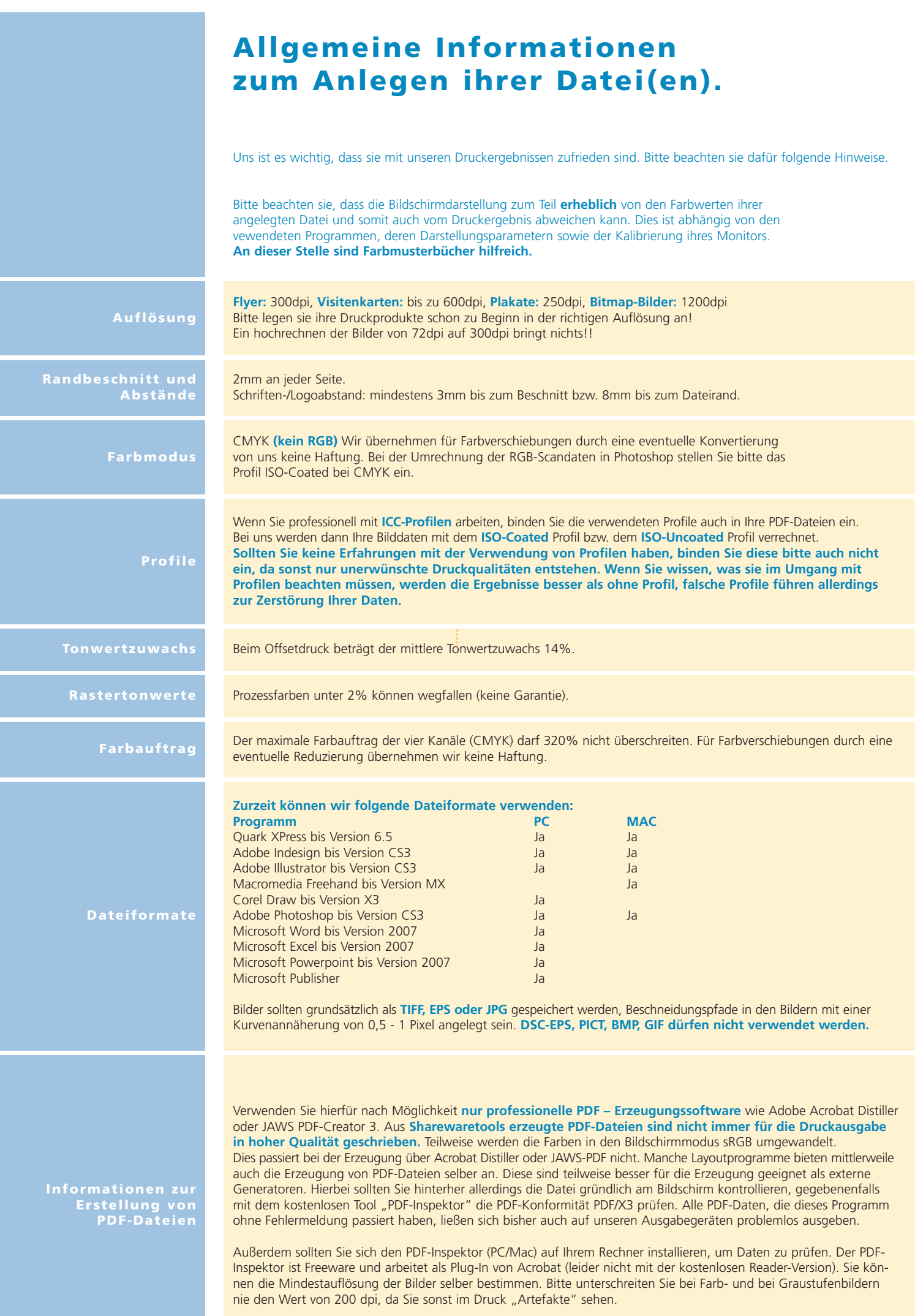